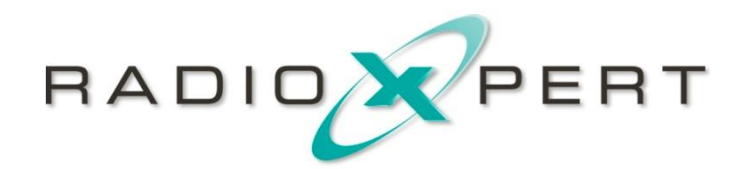

RadioXpert

Beschreibung EDI-X-Format Version 1.3

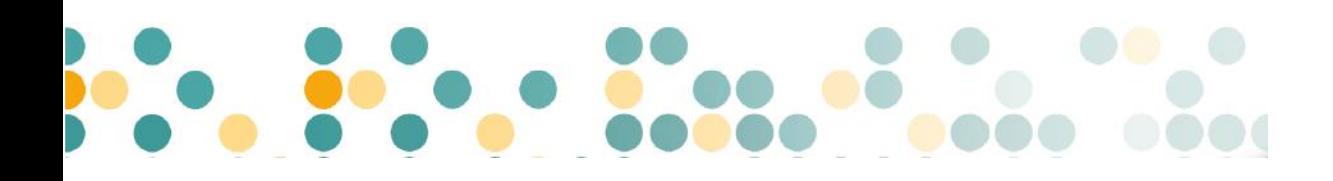

**01.09.2020**

# **Dokumenthistorie**

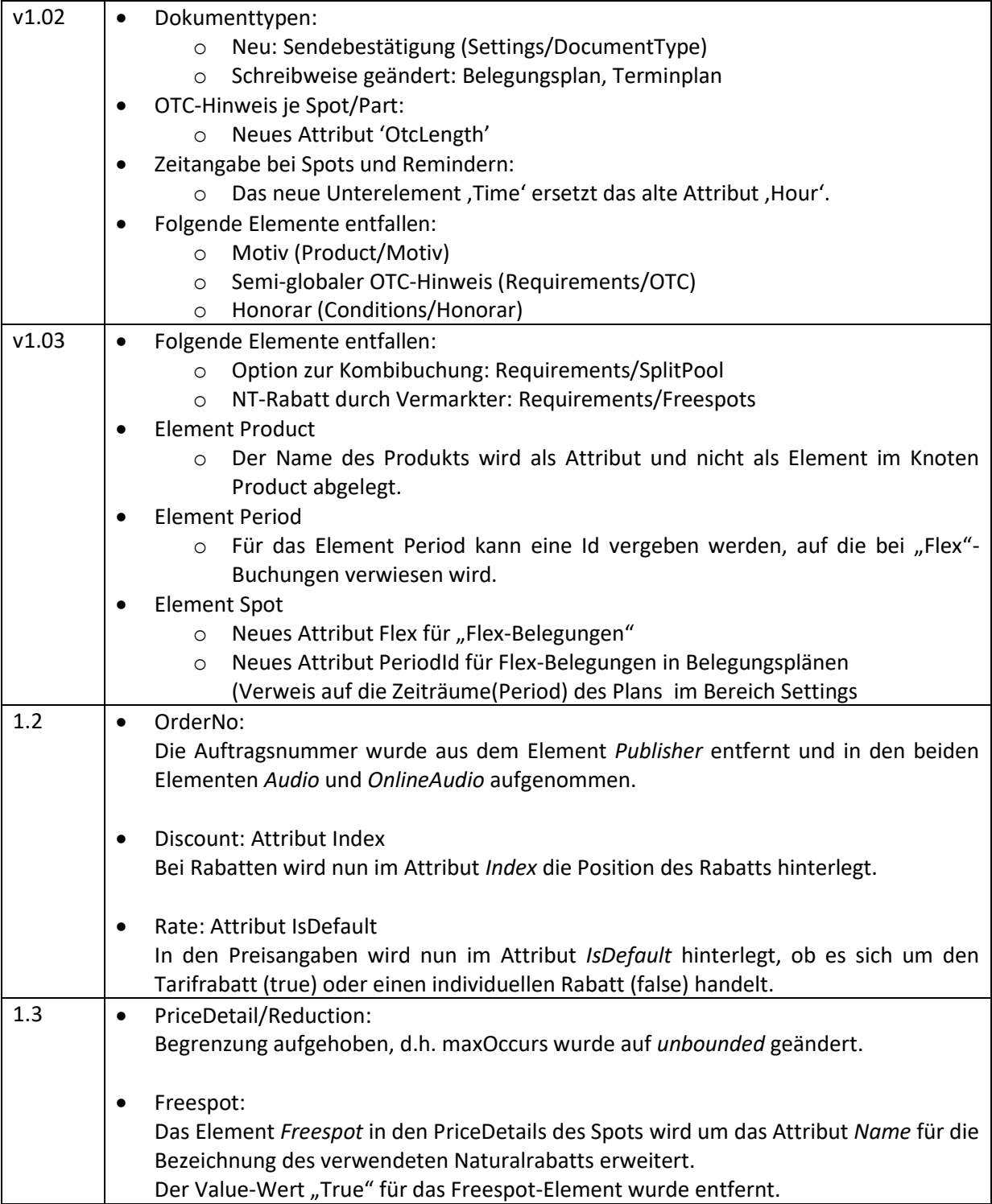

# **Inhalt**

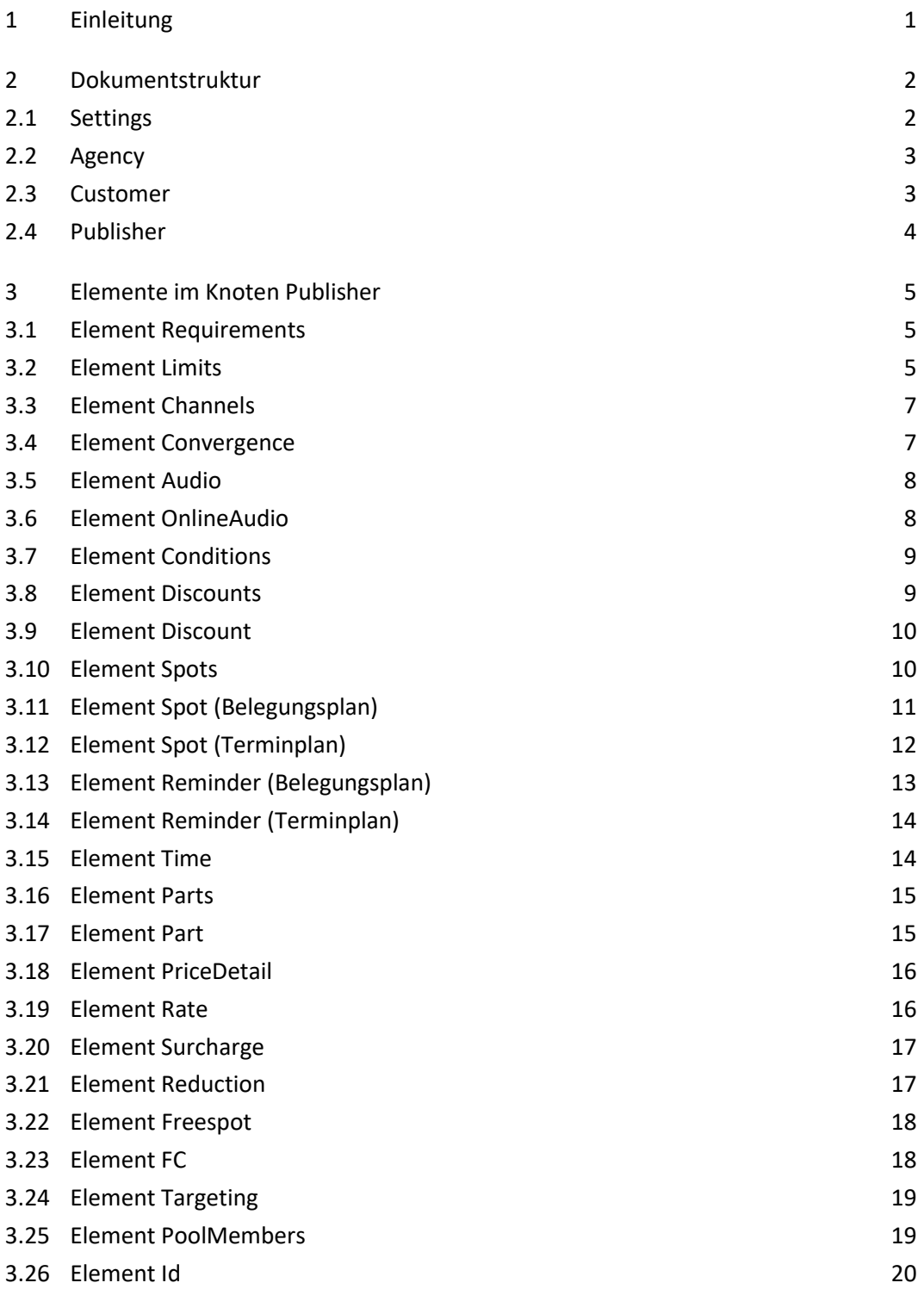

# <span id="page-3-0"></span>**1 Einleitung**

Ziel dieses Dokuments ist es, das EDI-X-Format von RadioXpert zu beschreiben. Es soll künftig das alte EDI-Format für den Dokumentenaustausch zwischen Agenturen und Vermarktern ersetzen und liegt aktuell für den Export/Import von Belegungsplänen und Terminplänen vor. Das Format ist technisch XML. XML ist ein textbasiertes Format für den Austausch strukturierter Informationen.

# **XML-Begriffe**

Eine Datei im XML-Format setzt sich aus Elementen, Attributen, deren Eigenschaften/Werten und dem Inhalt der Elemente zusammen. Der Inhalt kann aus Text oder untergeordneten Elementen bestehen, die ihrerseits wieder Attribute mit Werten und Inhalt haben können. Die Struktur, die sich aus den Bestandteilen ergibt, ist eine Baumstruktur. Die Elemente bilden die Knoten des Strukturbaums.

Jedes Dokument besitzt genau ein Wurzelelement. Dies ist das jeweils äußerste Element, das alle anderen Elemente einschließt.

Jedes XML-Element mit Inhalt hat ein Anfangs- und Endtag (<Name>Power Chips</Name>). Die Tags beachten Groß- und Kleinschreibung.

Besitzt ein Element Attribute, können diese in beliebiger Reihenfolge angegeben sein. Der Wert eines Attributs wird in Anführungszeichen nach einem Ist-Gleich-Zeichen geschrieben (<Address Name="DAP Gmbh" Country = "D" />).

# <span id="page-4-0"></span>**2 Dokumentstruktur**

Die erste Zeile enthält die XML-Deklaration. Darauf folgen die Elemente der XML-Hierarchie. EDI-X ist das Element auf der obersten Ebene, das den gesamten übrigen Inhalt umfasst (Wurzelelement). Alle weiteren Elemente befinden sich unter den vier Elementen Settings, Agency, Customer und Publisher. Diese bilden die Hauptknoten des Strukturbaums.

```
<?xml version="1.0" encoding="utf-8"?>
<EDI-X Version="1.0">
   <Settings>
 …
   </Settings>
   <Agency>
   …
   </Agency>
   <Customer>
   …
   </Customer>
   <Publisher>
 …
   </Publisher>
</EDI-X>
```
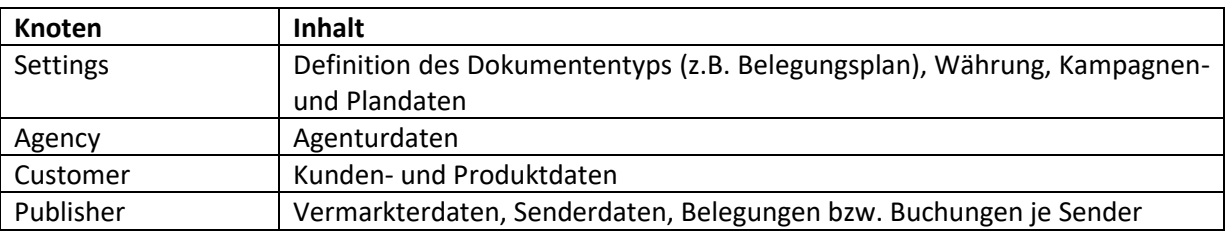

# <span id="page-4-1"></span>**2.1 Settings**

In diesem Element sind der Dokumententyp und die Währung hinterlegt (zwingend erforderlich). Außerdem enthält es Angaben zu Kampagne und Plan. Das Element hat keine Attribute.

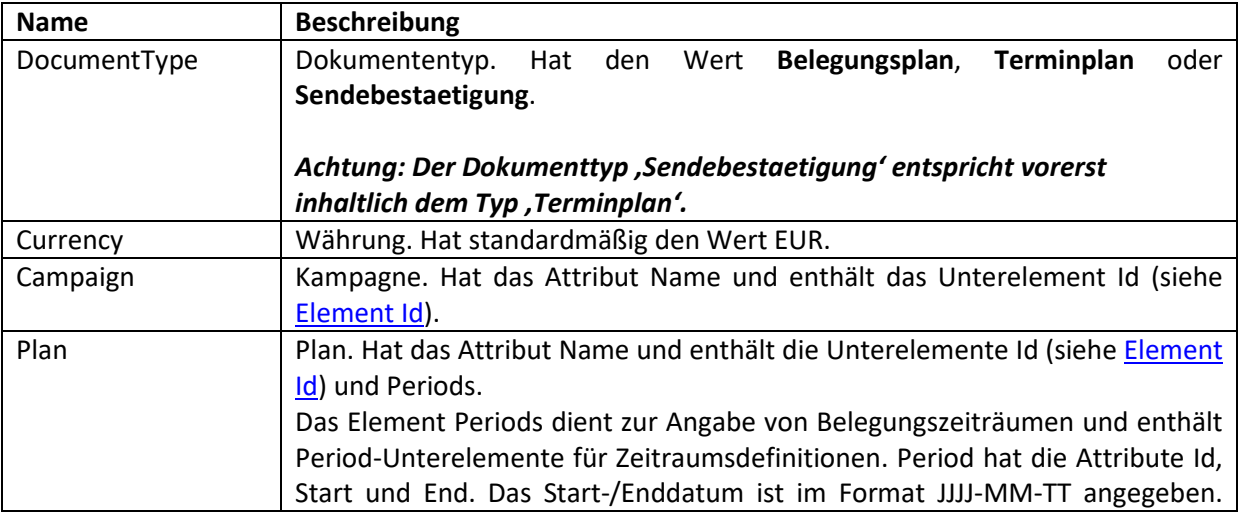

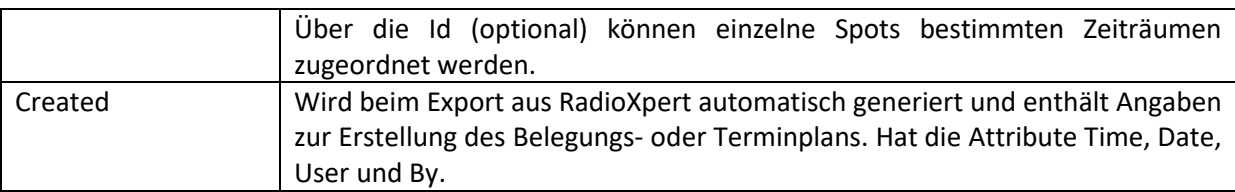

# Beispiel

```
<DocumentType>Belegungsplan</DocumentType>
 <Currency>EUR</Currency>
 <Campaign Name="Noname #1">
  <Id DSP="0bde7b5a-24dd-4769-a986-c409b42ba7e0"/>
 </Campaign>
 <Plan Name="Plan 1">
  <Id DSP="1"/>
  <Periods>
    <Period End="2017-11-25" Start="2017-11-01 "Id="560-561"/>
  </Periods>
 </Plan>
 <Created Time="09:30:48" Date="2017-11-21" User="name" By="RadioXpert"/>
</Settings>
```
# <span id="page-5-0"></span>**2.2 Agency**

In diesem Element sind Agenturdaten hinterlegt. Das Element hat keine Attribute.

#### **Unterelemente**

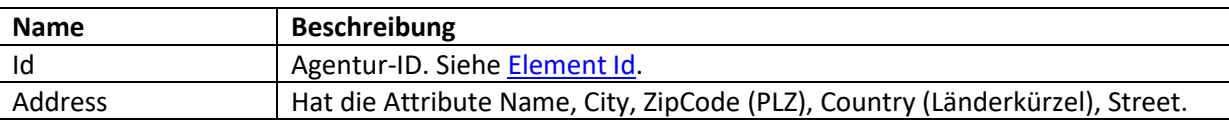

```
Beispiel<br>
E <Agency>
      \langleId />
      <Address Name="DAP GmbH" Street="Dr.-Hans-Kapfinger-Str. 18" Country="D"
      ZipCode="94032" City="Passau"/>
    </Agency>
```
# <span id="page-5-1"></span>**2.3 Customer**

In diesem Element sind Kunden- und Produktdaten hinterlegt. Das Element hat keine Attribute.

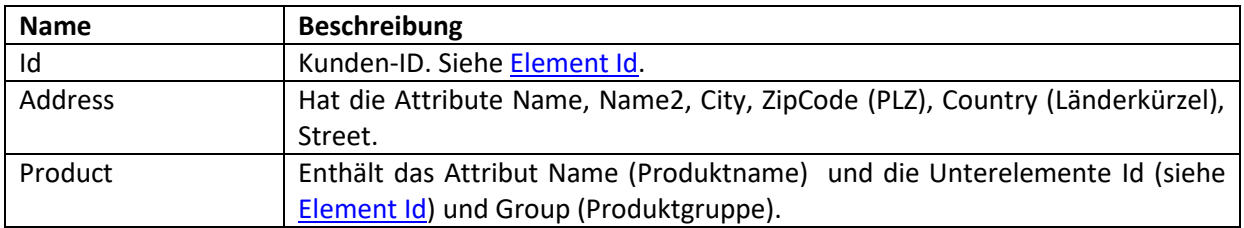

```
Beispiel
<Customer>
   <Id DSP="P-12345678" SSP="65"/>
   <Address Name="Max" City="Passau" ZipCode="94032" Country="DE"
            Street="Musterstraße 2" Name2="Musterman" />
   <Product Name="Test">
     <Group>1234</Group>
   </Product>
</Customer>
```
# <span id="page-6-0"></span>**2.4 Publisher**

In diesem Element sind die Vermarkterdaten, Vorgaben für den Vermarkter, die Daten der zu buchenden Sender und pro Sender die einzelnen Belegungen bzw. Buchungstermine hinterlegt. Das Element hat keine Attribute.

#### **Unterelemente**

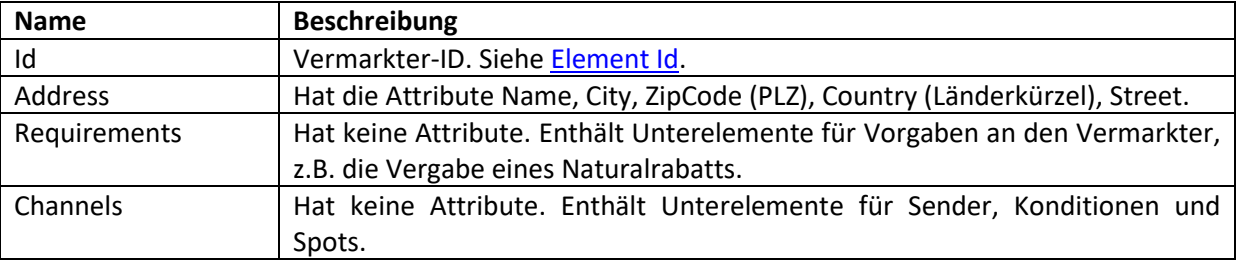

```
<Publisher>
   <Id TDB="600002" />
  <Address Name="Radio Marketing Service GmbH & amp; Co. KG"
            Street="Moorfuhrtweg 17"
            Country="D"
            Zipcode="22301"
            City="Hamburg" />
   <Requirements>
 …
   </Requirements>
</Publisher>
```
# <span id="page-7-0"></span>**3 Elemente im Knoten Publisher**

In diesem Abschnitt sind die Elemente beschrieben, die innerhalb des Knotens Publisher für die Angabe der Planungs- bzw. Buchungsdaten verwendet werden. Sie werden sinnvollerweise nach den Vermarkterdaten (Id, Address) eingefügt.

# <span id="page-7-1"></span>**3.1 Element Requirements**

Dieses Element enthält senderübergreifende Vorgaben für den Vermarkter und ist vor allem für Belegungspläne relevant. Das Element hat keine Attribute.

# **Enthalten in**

Publisher.

# **Unterelemente**

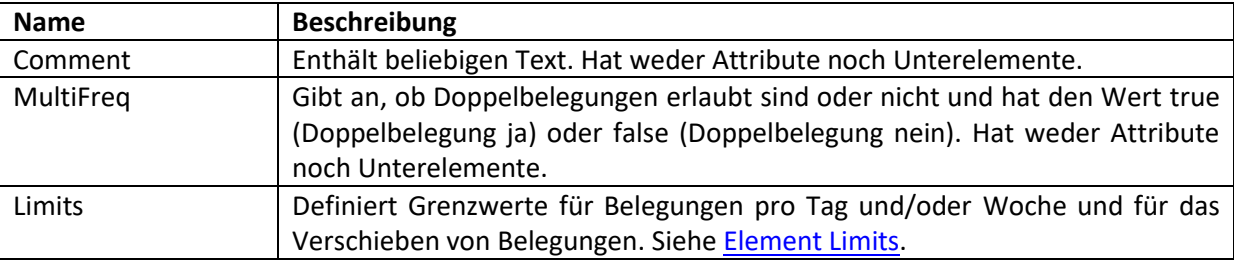

# **Beispiel**

```
<Requirements>
  <Comment>Keine Belegungen an Feiertagen</Comment>
  <MultiFreq>False</MultiFreq>
  <Limits>
     <Day Min="1" />
     <Week Min="1" Max="10" />
     <Hour Delta="2" />
  </Limits>
</Requirements>
```
# <span id="page-7-2"></span>**3.2 Element Limits**

Das Element definiert Grenzwerte für die Anzahl Belegungen pro Tag und/oder Woche. Außerdem kann es angeben, dass Verschiebungen innerhalb eines Tags um plus/minus x Stunden erlaubt sind. Das Element hat keine Attribute.

# **Enthalten in**

Requirements.

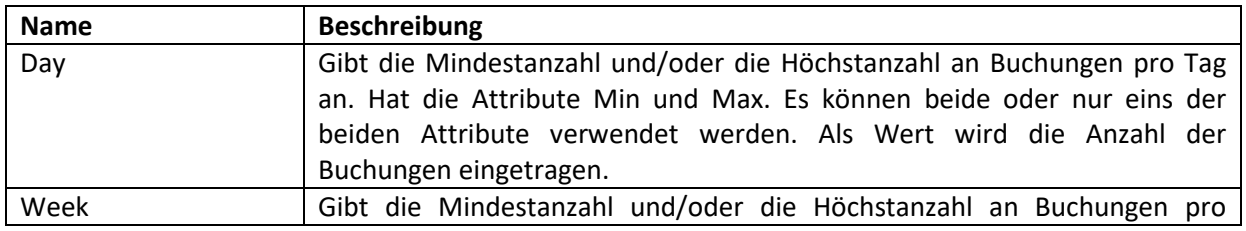

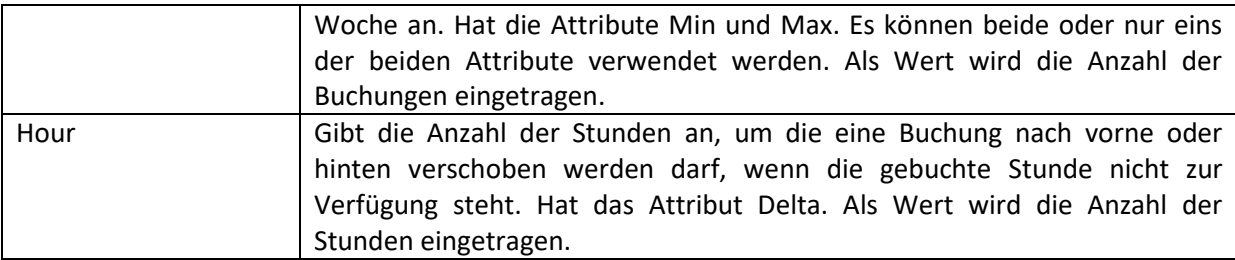

```
<Requirements>
   <Limits>
    <Day Min="1" />
    <Week Min="5" Max="10" />
    <Hour Delta="2" />
   </Limits>
</Requirements>
```
# <span id="page-9-0"></span>**3.3 Element Channels**

Das Element umschließt die Daten für die einzelnen Sender. Bei einem Konvergenz-Angebot wird ein zweiter Channels-Knoten für die im Angebot enthaltenen Sender eingefügt. Das Element hat keine Attribute.

### **Enthalten in**

Publisher, Channels.

### **Unterelemente**

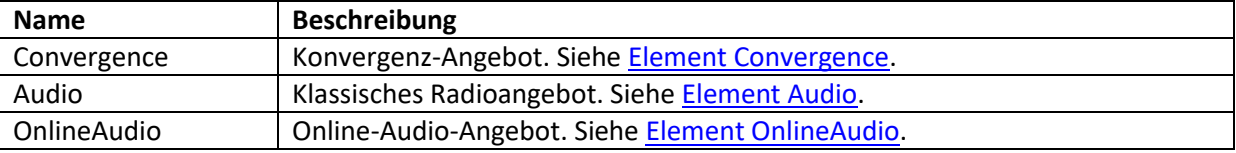

# **Struktur**

```
<Channels>
    Unterelement klassisches oder Online-Audio-Angebot
    Unterelement Konvergenz-Angebot
        <Channels>
           Unterelemente klassisches und Online-Audio-Angebot
        </Channels>
    Unterelement klassisches oder Online-Audio-Angebot
 …
```
</Channels>

# <span id="page-9-1"></span>**3.4 Element Convergence**

Das Element dient zur Angabe eines Konvergenz-Angebots und enthält alle Daten für das Angebot.

#### **Enthalten in**

Channels.

#### **Attribute**

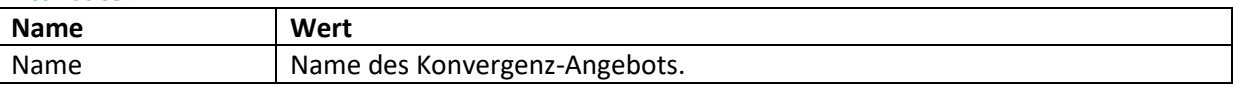

#### **Unterelemente**

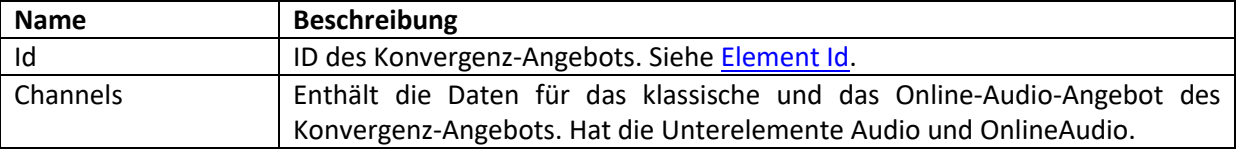

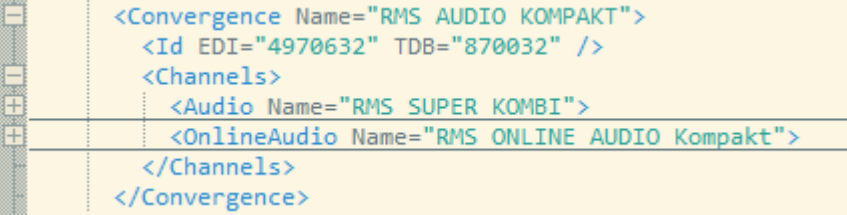

# <span id="page-10-0"></span>**3.5 Element Audio**

Das Element dient zur Angabe eines klassischen Angebots und enthält alle Daten für das Angebot.

# **Enthalten in**

Channels.

### **Attribute**

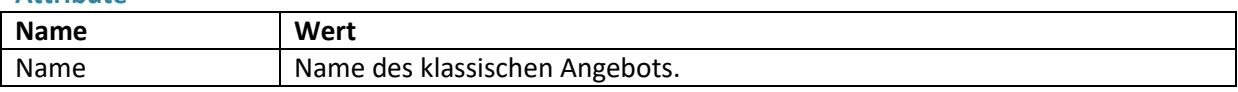

# **Unterelemente**

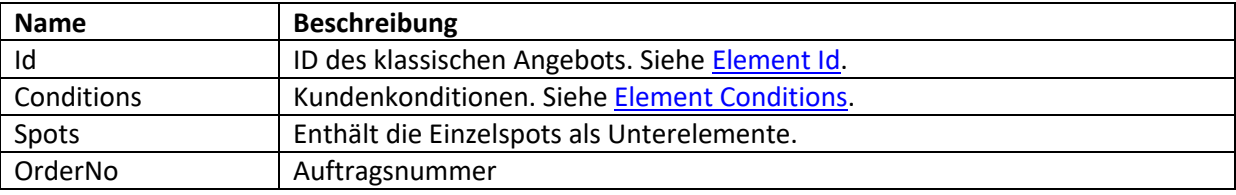

# **Beispiel**

```
<Audio Name="BAYERN FUNKPAKET">
   <Id EDI="4901006" TDB="801058" />
   <Conditions>
   …
  </Conditions>
  <Spots>
  …
  </Spots>
   <OrderNo>4852</OrderNo>
</Audio>
```
# <span id="page-10-1"></span>**3.6 Element OnlineAudio**

Das Element dient zur Angabe eines Online-Audio-Angebots und enthält alle Daten für das Angebot.

#### **Enthalten in**

Channels.

# **Attribute**

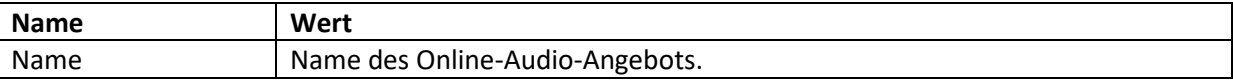

### **Unterelemente**

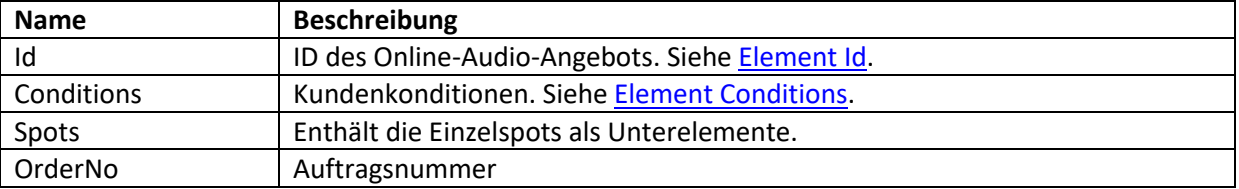

```
<OnlineAudio Name="RMS ONLINE AUDIO 30+">
   <Id EDI="4970623" TDB="820091" />
   <Conditions>
 …
  </Conditions>
  <Spots>
 …
  </Spots>
   <OrderNo>4854</OrderNo>
</OnlineAudio>
```
# <span id="page-11-0"></span>**3.7 Element Conditions**

Das Element enthält die allgemeinen Kundenkonditionen (z.B. Mittlervergütung) und Rabatte. Das Element hat keine Attribute.

### **Enthalten in**

Audio, OnlineAudio.

#### **Unterelemente**

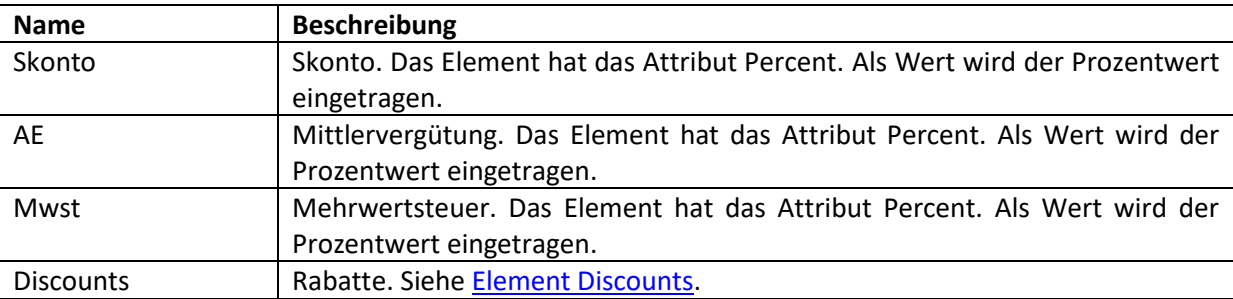

# **Beispiel**

```
<Conditions>
  <Skonto Percent="2" />
  <AE Percent="15" />
  <Mwst Percent="19" />
</Conditions>
```
# <span id="page-11-1"></span>**3.8 Element Discounts**

Das Element enthält eine Auflistung der Rabatte. Das Element hat keine Attribute.

### **Enthalten in**

Conditions.

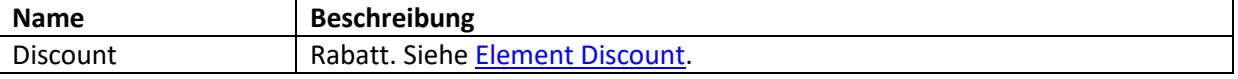

# <span id="page-12-0"></span>**3.9 Element Discount**

Das Element gibt einen Rabatt an und wird bei mehr als einem Rabatt mehrmals verwendet. Das Element hat keine Unterelemente.

#### **Enthalten in**

Discounts.

# **Attribute**

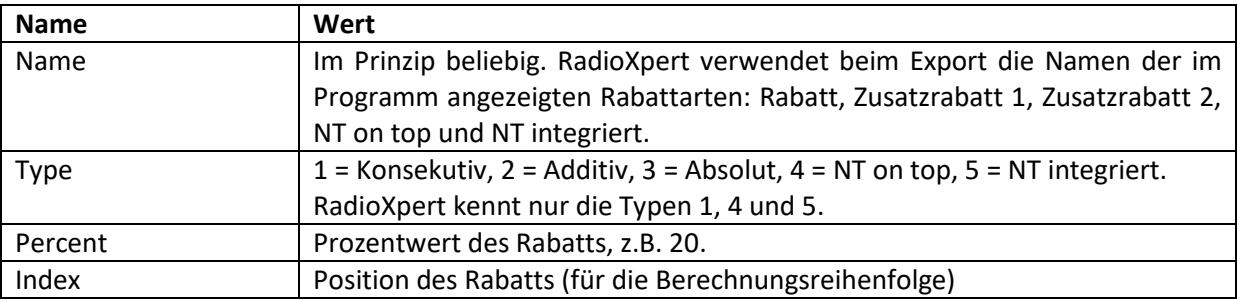

# Beispiel

```
<Conditions>
   <Skonto Percent="2" />
  <AE Percent="15" />
  <Mwst Percent="19" />
  <Discounts>
    <Discount Name="Rabatt" Type="1" Percent="2.1" Index="0" />
    <Discount Name="Zusatzrabatt 1" Type="1" Percent="1.6" Index="1" />
  </Discounts>
</Conditions>
```
# <span id="page-12-1"></span>**3.10 Element Spots**

Das Element umschließt die Auflistung der Einzelbuchungen für einen Sender. Das Element hat keine Attribute.

# **Enthalten in**

Audio, OnlineAudio.

# **Unterelemente**

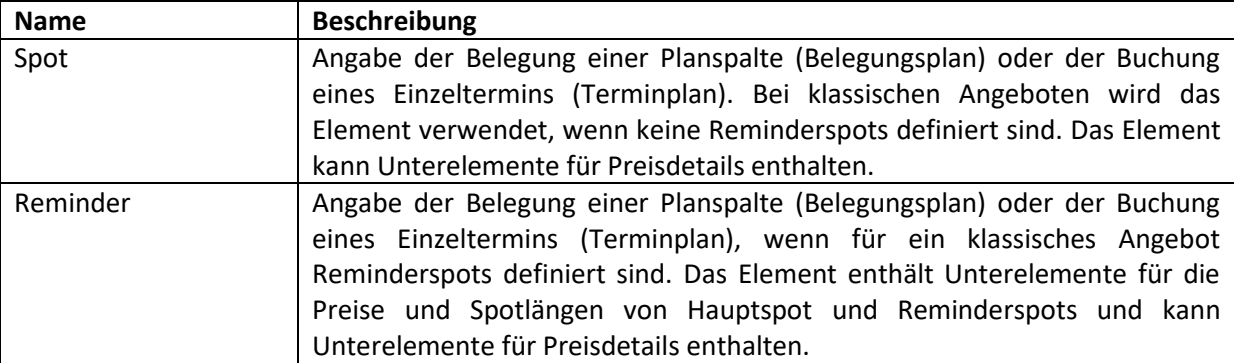

#### **Struktur**

```
<Spots>
     Unterelement Spot
     Unterelement Reminder
         Unterelemente Hauptspot/Reminderspots
     Unterelement Spot
 …
```
</Spots>

# <span id="page-13-0"></span>**3.11 Element Spot (Belegungsplan)**

Das Element wird zur Angabe der Belegungen für ein Spotformat/einen Wochentag verwendet.

# **Enthalten in**

Spots.

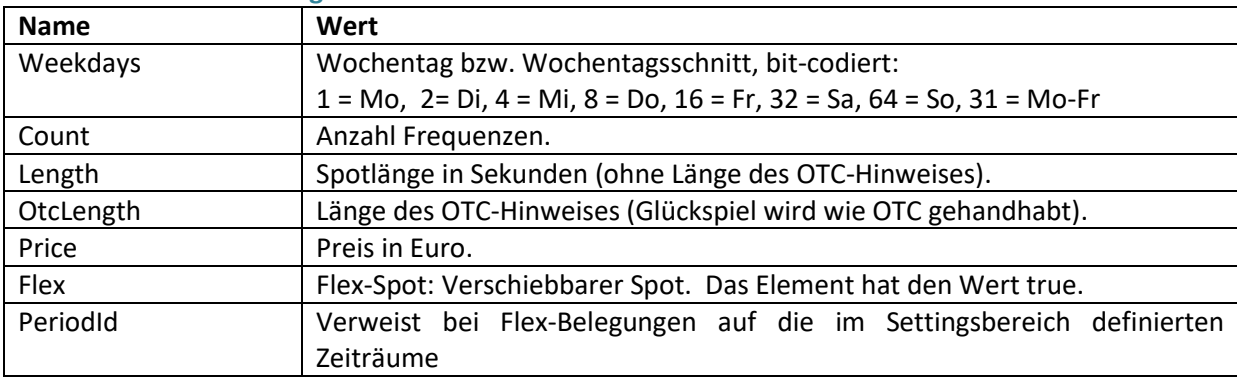

#### **Attribute klassisches Angebot**

# **Attribute Online-Audio-Angebot**

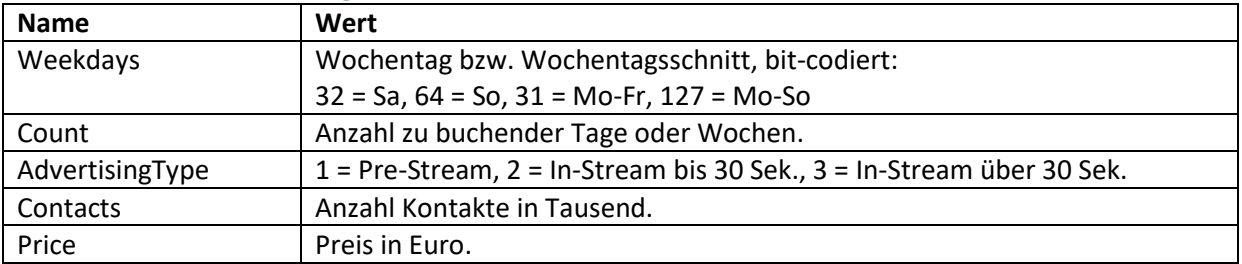

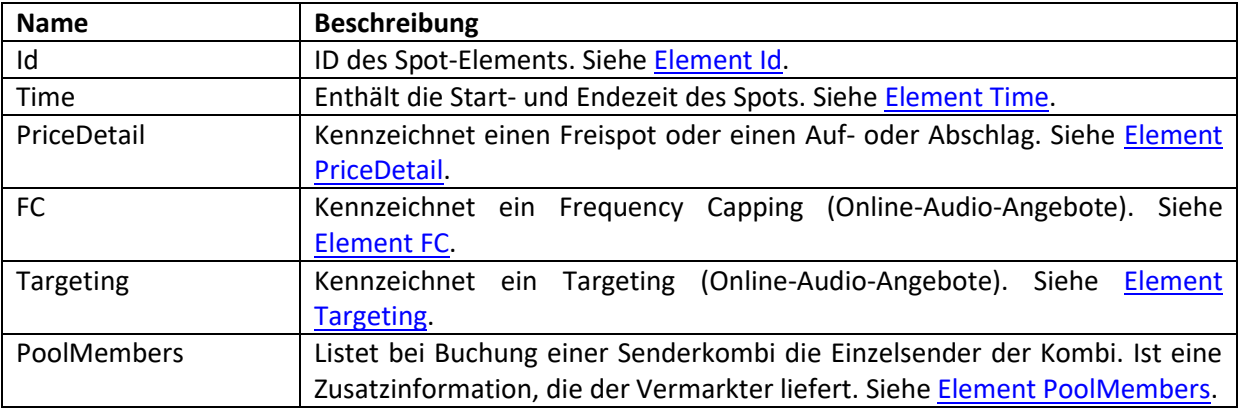

#### **Beispiel klassisches Angebot**

```
<Spots>
 <Spot Price="25200" Length="30" Count="2" Weekdays="31" PeriodId="560-562" Flex="true">
  <Id DSP="560-562-5" />
  <Time End="06:00:00" Start="05:00:00" />
 </Spot>
 <Spot Price="39396" Length="30" Count="1" Weekdays="31" PeriodId="560-561" Flex="true">
  <Id DSP="560-561-6" />
  <Time End="07:00:00" Start="06:00:00" />
 </Spot>
</Spots>
```
# **Beispiel Online-Audio-Angebot**

```
<Spot Weekdays="31" Count="2" AdvertisingType="2" Contacts="25" Price="1250" />
```
# <span id="page-14-0"></span>**3.12 Element Spot (Terminplan)**

Das Element wird zur Angabe der einzelnen Buchungstermine verwendet.

### **Enthalten in**

Spots.

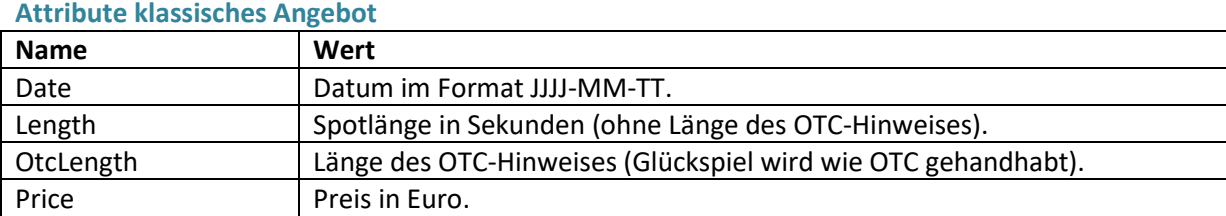

#### **Attribute Online-Audio-Angebot**

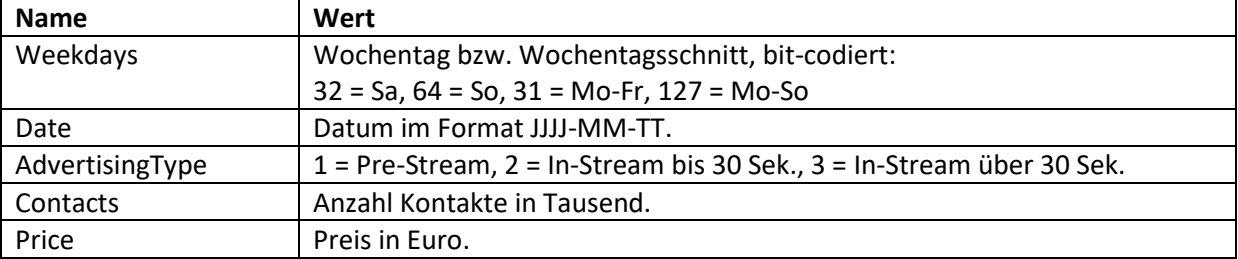

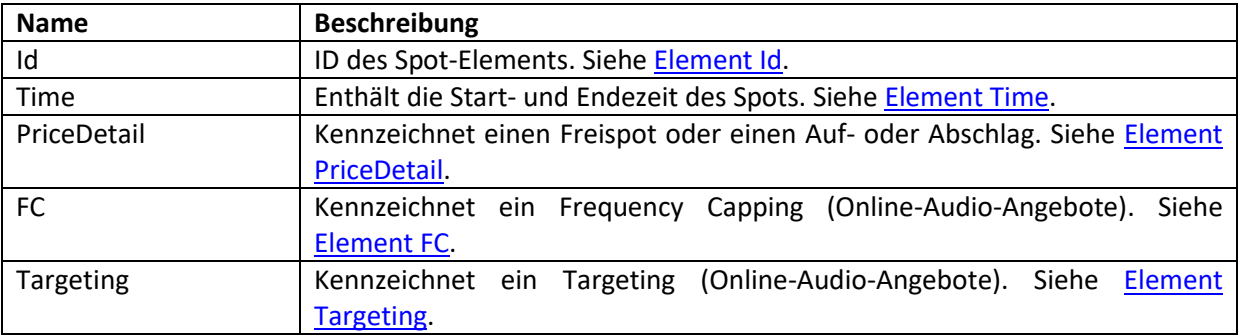

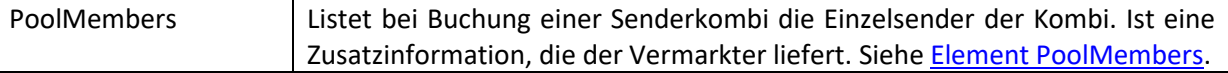

#### **Beispiel klassisches Angebot**

```
<Spots>
  <Spot Date="2017-02-20" Length="30" OtcLength="30" Price="2370">
    <Time Start="06:00:00" End="07:00:00" />
  </Spot>
  <Spot Date="2017-02-21" Length="30" Price="2370">
     <Time Start="06:00:00" End="07:00:00" />
  </Spot>
```
#### **Beispiel Online-Audio-Angebot**

```
<Spots>
  <Spot Weekdays="31" Date="2017-02-20" AdvertisingType="2" Contacts="25" Price="625" />
 <Spot Weekdays="31" Date="2017-02-27" AdvertisingType="2" Contacts="25" Price="625" />
```
#### <span id="page-15-0"></span>**3.13 Element Reminder (Belegungsplan)**

Das Element gibt es nur für klassische Angebote. Es wird zur Angabe der Belegungen für ein Spotformat/einen Wochentag verwendet, wenn ein Haupt- und zumindest 1 Reminderspot definiert sind. In RadioXpert können bis zu 5 Reminderspots definiert sein.

#### **Enthalten in**

Spots.

#### **Attribute**

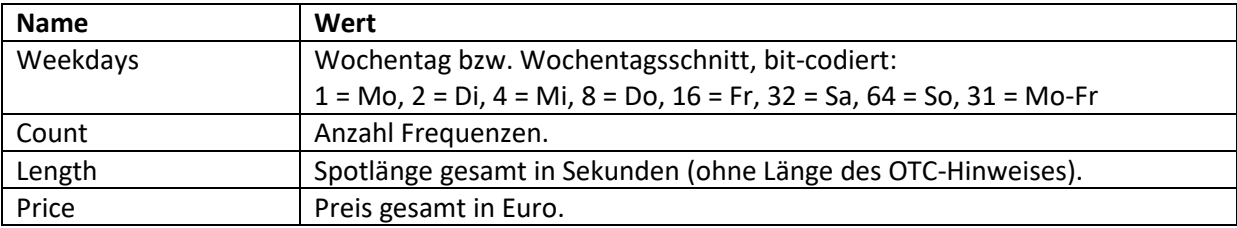

#### **Unterelemente**

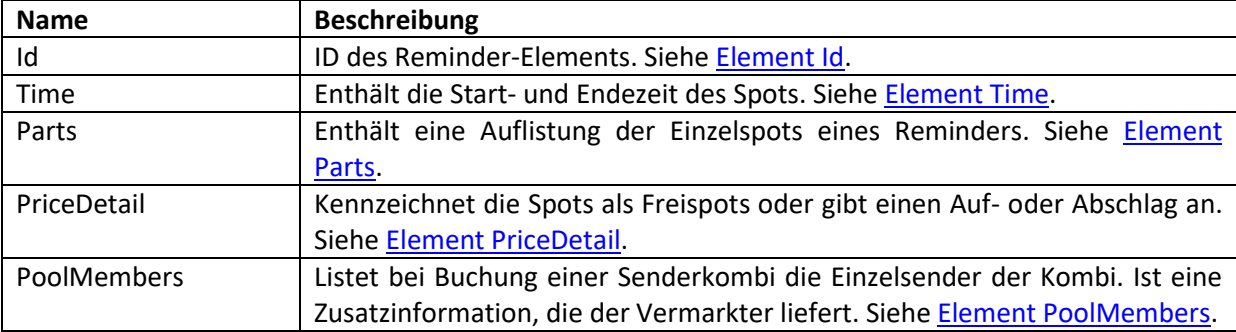

```
<Spots>
```

```
 <Reminder Weekday="31" Count="5" Length="45" Price="273375">
 <Time Start="06:00:00" End="07:00:00" />
```

```
 <Parts>
       <Part Length="30" OtcLength="4" Price="182250" Index="0" />
       <Part Length="15" OtcLength="4" Price="91125" Index="1" />
     </Parts>
   </Reminder>
</Spots>
```
# <span id="page-16-0"></span>**3.14 Element Reminder (Terminplan)**

Das Element gibt es nur für klassische Angebote. Es wird zur Angabe der einzelnen Buchungstermine verwendet, wenn ein Haupt- und zumindest 1 Reminderspot definiert sind. In RadioXpert können bis zu 5 Reminderspots definiert sein.

#### **Enthalten in**

Spots.

#### **Attribute**

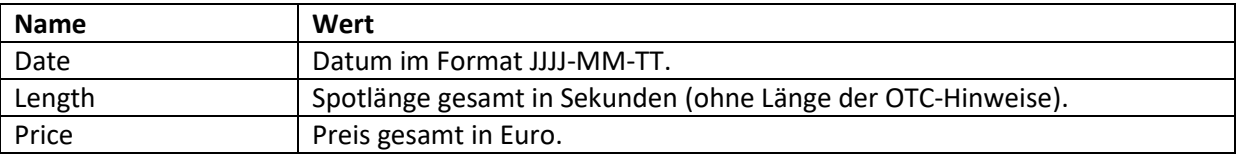

# **Unterelemente**

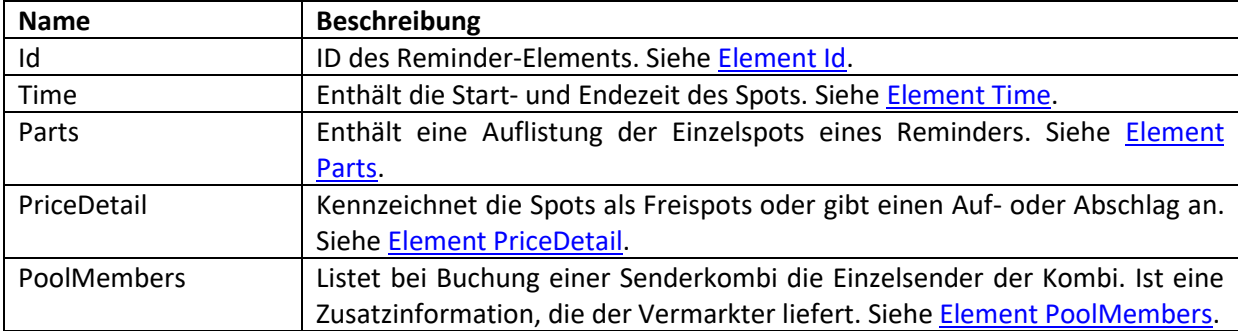

# **Beispiel**

```
<Spots>
   <Reminder Date="2017-04-10" Length="45" Price="54657">
    <Time Start="06:00:00" End="07:00:00" />
    <Parts>
       <Part Length="30" OtcLength="4" Price="36450" Index="0" />
      <Part Length="15" OtcLength="4" Price="18225" Index="1" />
     </Parts>
   </Reminder>
</Spots>
```
# <span id="page-16-1"></span>**3.15 Element Time**

Das Element enthält die Start- und Endezeit des Spots oder Reminders. Das Element hat keine Unterelemente.

#### **Attribute**

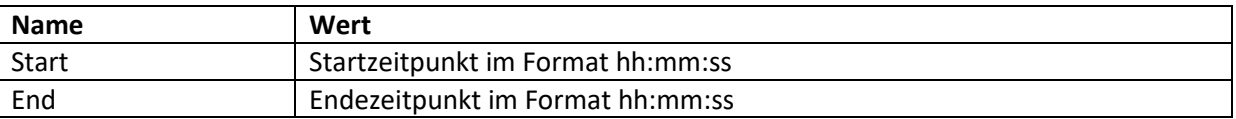

#### **Beispiel**

**<Time Start="06:00:00" End="07:00:00" />**

#### <span id="page-17-0"></span>**3.16 Element Parts**

Das Element enthält eine Auflistung der Einzelspots eines Reminders. Das Element hat keine Attribute.

#### **Enthalten in**

Spots.

#### **Unterelemente**

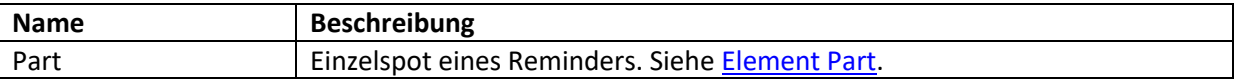

### <span id="page-17-1"></span>**3.17 Element Part**

Das Element wird für die Angabe der Einzelspots eines Reminder-Elements verwendet (Hauptspot und 1 bis 5 Reminderspots). Es gibt für den jeweiligen Einzelspot an, welchen Preis und welche Spotlänge er hat. Das Element hat keine Unterelemente.

#### **Enthalten in**

Parts.

# **Attribute**

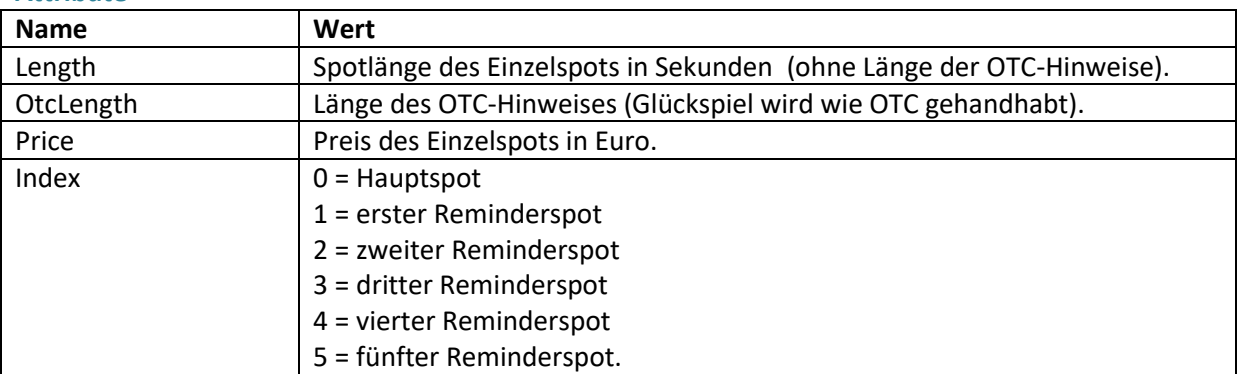

```
<Reminder Weekdays="31" Count="5" Length="52" Price="351000">
   <Parts>
     <Part Length="30" OtcLength="4" Price="202500" Index="0" />
    <Part Length="15" OtcLength="4" Price="101250" Index="1" />
```

```
 <Part Length="7" OtcLength="4" Price="47250" Index="2" />
  </Parts>
</Reminder>
```
# <span id="page-18-0"></span>**3.18 Element PriceDetail**

Das Element wird eingefügt, wenn Freispots, Aufschläge oder Abschläge zu kennzeichnen sind. Das Element hat keine Attribute.

### **Enthalten in**

Spot, Reminder.

#### **Unterelemente**

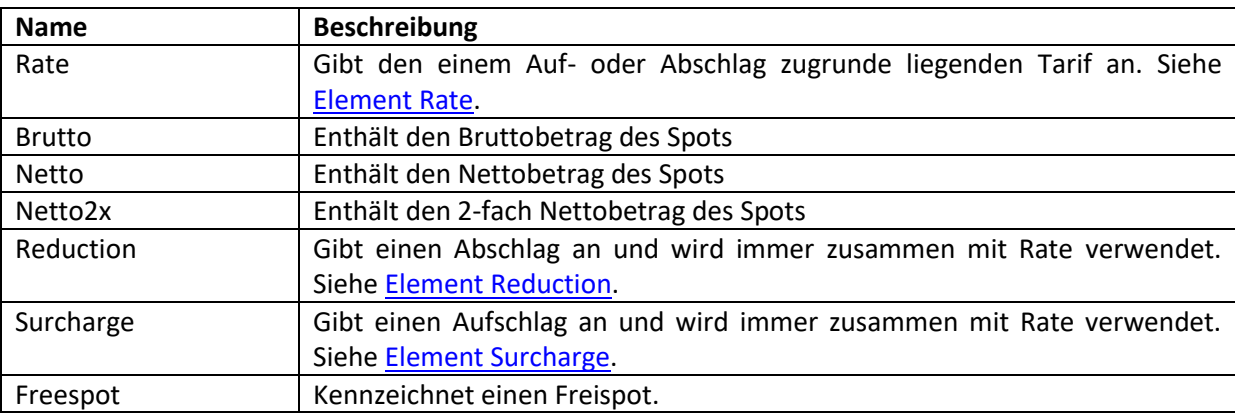

#### **Beispiel mit Unterelement Freespot**

```
<Spot Weekdays ="64" Count="2" Hour="8" Length="32" Price="0"
   <Id DSP="102-112-8" />
   <PriceDetail>
    <Freespot Name="NR 1" />
   </PriceDetail>
</Spot>
```
# <span id="page-18-1"></span>**3.19 Element Rate**

Das Element gibt an, welcher Tarif für die Berechnung des Bruttopreises verwendet wird: Sendertarif oder nutzerdefinierter Tarif. Das Element wird normalerweise in Kombination mit den Elementen Surcharge und Reduction verwendet. Es hat keine Unterelemente.

# **Enthalten in**

PriceDetail.

#### **Attribute**

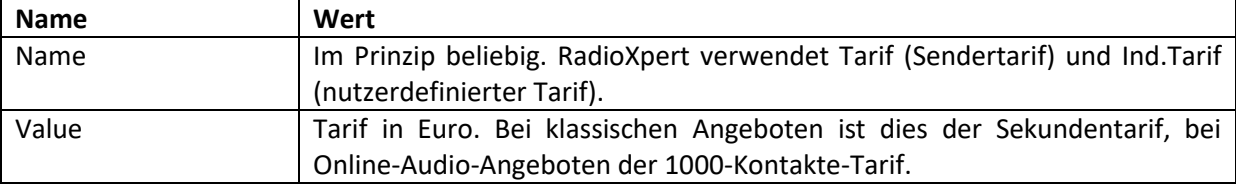

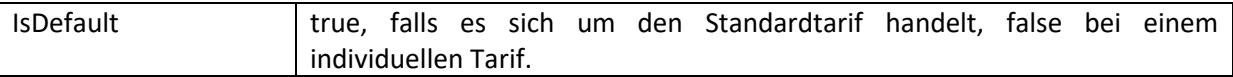

<span id="page-19-2"></span>**Beispiel**

```
<PriceDetail>
   <Rate Name="Ind. Tarif" Value="1000" IsDefault="false" />
   <Surcharge Name="Aufschlag" Type="0" Percent="5" />
</PriceDetail>
```
# <span id="page-19-0"></span>**3.20 Element Surcharge**

Das Element gibt an, dass ein Aufschlag zu berücksichtigen ist. Dies kann ein allgemeiner Aufschlag oder ein Aufschlag für Targeting oder Frequency Capping sein. Das Element wird immer zusammen mit dem Element Rate definiert. Das Element hat keine Unterelemente.

#### **Enthalten in**

PriceDetail.

#### **Attribute**

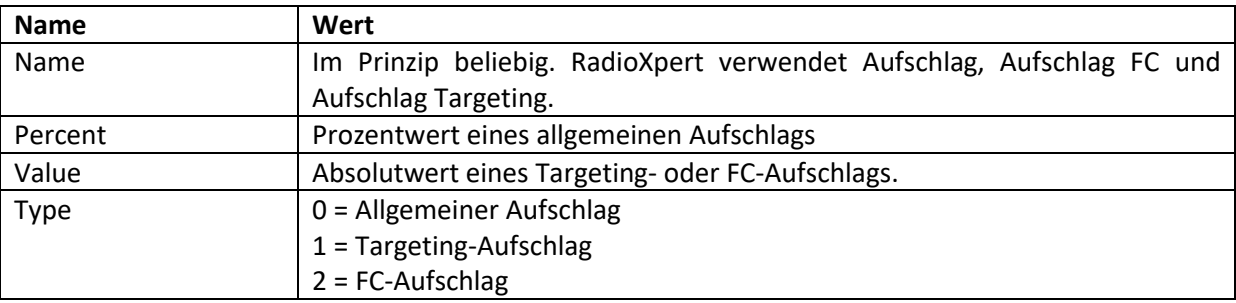

#### **Beispiel**

```
<PriceDetail>
   <Rate Name="Ind. Tarif" Value="1000" IsDefault="false" />
   <Surcharge Name="Aufschlag" Type="0" Percent="5" />
   <Surcharge Name="Aufschlag FC" Type="2" Value="300" />
</PriceDetail>
```
#### <span id="page-19-1"></span>**3.21 Element Reduction**

Das Element gibt an, dass ein Abschlag zu berücksichtigen ist. Das Element wird immer zusammen mit dem Element Rate definiert. Das Element hat keine Unterelemente.

### **Enthalten in**

PriceDetail.

#### **Attribute**

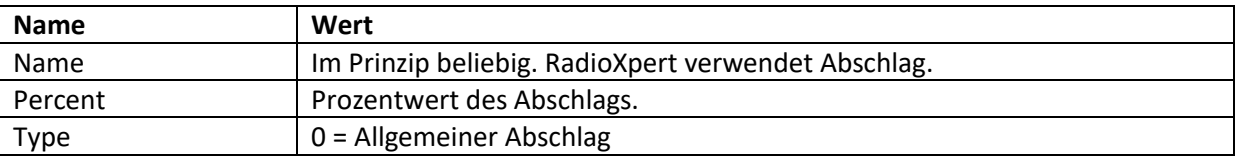

```
Beispiel
<PriceDetail>
   <Rate Name="Ind. Tarif" Value="1000" IsDefault="false" />
   <Reduction Name="Abschlag" Type="0" Percent="5" />
</PriceDetail>
```
# <span id="page-20-2"></span><span id="page-20-0"></span>**3.22 Element Freespot**

Das Element legt fest ob es sich um einen Spot ohne Kosten handelt.

**Enthalten in** PriceDetail.

**Attribute**

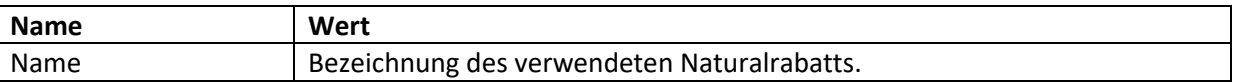

#### **Beispiel**

```
<PriceDetail>
   <Freespot Name="NR 1" />
</PriceDetail>
```
# <span id="page-20-1"></span>**3.23 Element FC**

Das Element definiert für einen Online-Audio-Spot ein Frequency Capping. Das Element hat keine Unterelemente.

### **Enthalten in**

Spot.

#### **Attribute**

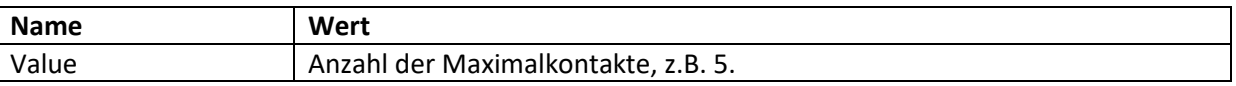

**Beispiel**

```
<Spot Weekdays="127" Count="2" AdvertisingType="2" Contacts="100" Price="6500">
  <PriceDetail>
  \langleFC Value="5" />
\langle/Spot>
```
**Hinweis**: Ist ein Frequency Capping definiert, wird beim Export eines Plans aus RadioXpert immer das Element PriceDetail mit dem Unterelement Rate eingefügt, auch dann, wenn für das Frequency Capping kein Aufschlag erhoben wird.

# <span id="page-21-0"></span>**3.24 Element Targeting**

Das Element definiert für einen Online-Audio-Spot ein Targeting und listet die Targeting-Zielgruppen auf. Diese werden als Item-Unterelemente eingefügt.

#### **Enthalten in**

Spot.

#### **Attribute**

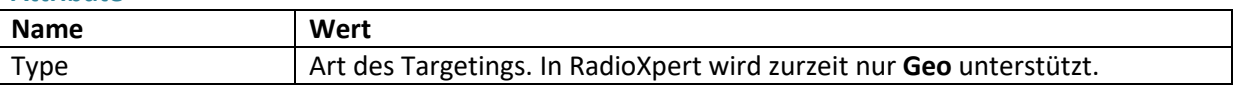

#### **Unterelemente**

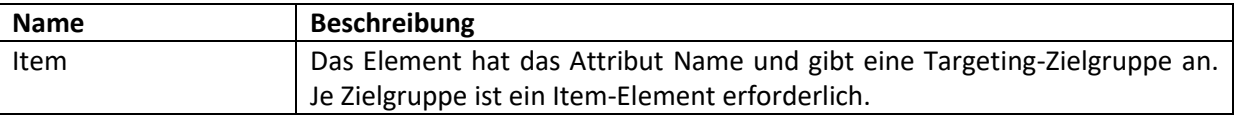

#### **Beispiel**

```
<Spot Weekdays="127" Count="2" AdvertisingType="2" Contacts="100" Price="6500">
  <PriceDetail>
  <Targeting Type="Geo">
   <Item Name="Bayern" />
   <Item Name="Hessen" />
  </Targeting>
</Spot>
```
# <span id="page-21-2"></span><span id="page-21-1"></span>**3.25 Element PoolMembers**

Das Element enthält Informationen, die nach dem Eingang eines Auftrags vom Vermarkter ergänzt werden (können) und ist für Buchungen von Senderkombinationen relevant. Es dient zur Angabe der Einzelsender der Kombination mit Aufteilung der Sender in verfügbar (buchbar) und nicht verfügbar (nicht mehr buchbar). Es liegt im Ermessen des Vermarkters, ob die Liste immer eingefügt wird oder nur, wenn es nicht verfügbare Einzelsender gibt.

**Enthalten in**

Spot, Reminder.

# **Unterelemente**

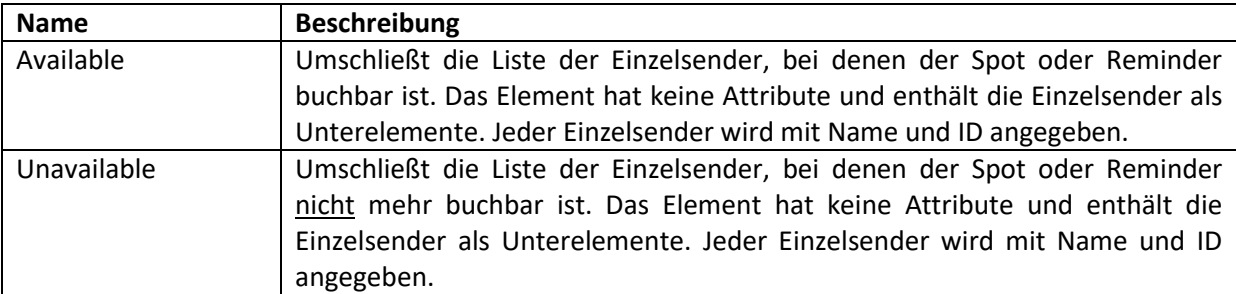

### **Struktur**

```
<PoolMembers>
     <Available>
         Einzelsender 1-n
```

```
 </Available>
     <Unavailable>
         Einzelsender 1-n 
     </Unavailable>
</PoolMembers>
```

```
Beispiel<br>
Spot Weekdays="32" Count="2" Hour="8" Length="30" Price="537">
    <Id DSP="102-109-8" />
    <PoolMembers>
      <Available>
        <Audio Name="100,6 FluxFM">
         <Id EDI="4901090" TDB="802352" />
        </Audio>
        <Audio Name="R.SA">
         <Id EDI="4901027" TDB="801228" />
         . . .
      </Available>
      <Unavailable>
        <Audio Name="RADIO 21">
         <Id EDI="4901112" TDB="801239" />
        </Audio>
        <Audio Name="RADIO BOB! rockt Schleswig-Holstein">
        <Id EDI="4901035" TDB="802075" />
        \sim 100</Unavailable>
    </PoolMembers>
  </Spot>
```
# <span id="page-22-1"></span><span id="page-22-0"></span>**3.26 Element Id**

Das Element dient zur Identifizierung von Elementen (z.B. von Sendern) und kann an verschiedenen Stellen des Dokuments vorkommen. Es können immer mehrere der möglichen Attribute angegeben sein. Das Element enthält keine Unterelemente.

# **Enthalten in**

Campaign, Plan, Agency, Customer, Product, Publisher, Convergence, Audio, OnlineAudio, Spot, Reminder.

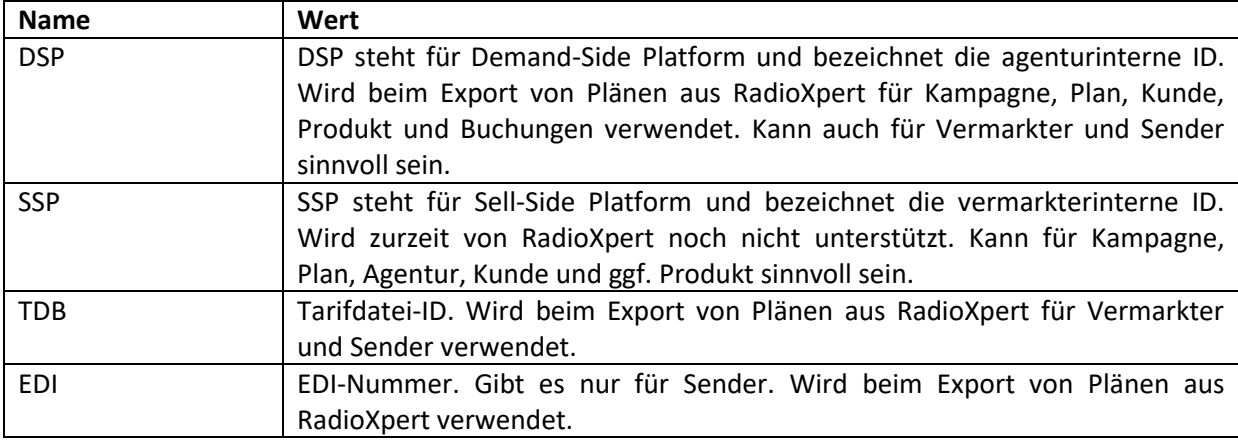

#### **Attribute**

**Beispiel**<br>
<Convergence Name="RMS AUDIO KOMPAKT"><br>
<Id EDI="4970632" TDB="870032" />